### **WLAN Sicherheit**

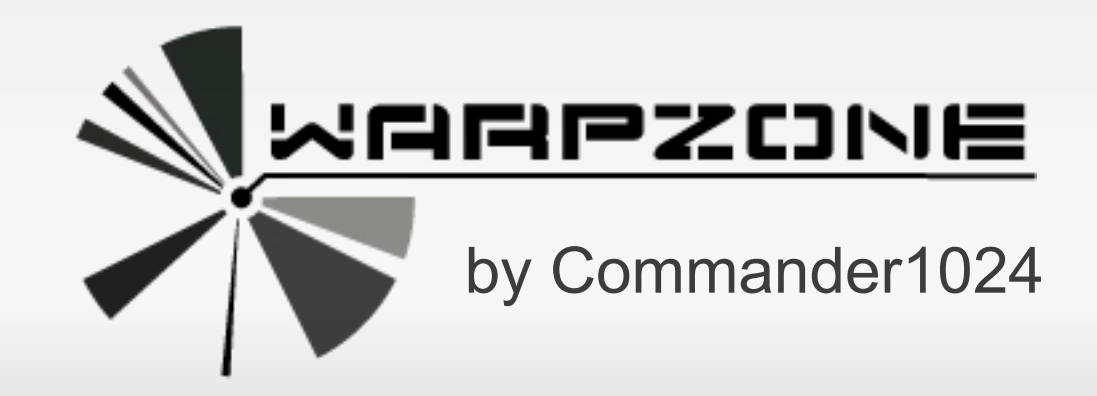

# **Gliederung**

- WLAN Sicherheit
- Verbreitete Verschlüsselungstechnologien
- **Angriffsszenario WEP**
- Angriffsszenario WPA
- WPA Attack airocrack/airolib
- **Fortgeschrittene Sicherungsmaßnahmen**
- WPA2-Enterprise mit freeradius

## **Verbreitete Technologien**

- WEP (traurig aber wahr)
- WPA-PSK (TKIP)
- WPA2-PSK (AES)
- Open System (der Königsweg? ;-) )

# **Angriffsszenario WEP**

- Lächerlich kleine Zahl an IV Paketen benötigt
	- deauth: deauthenticate 1 or all stations
	- fakeauth: fake authentication with AP
	- **interactive: interactive frame selection**
	- arpreplay: standard ARP-request replay
	- chopchop: decrypt/chopchop WEP packet
	- **-** fragment: generates valid keystream
	- caffe-latte: query a client for new IVs
	- cfrag: fragments against a client
- Nun nur noch ein paar Sekunden CPU Kraft ;-)

# **Angriffsszenario WPA**

- Verschlüsselung nicht ganz so trivial
- WPA Handshake wird benötigt (deauth attack)
- **Bruteforce mit CPU sehr zeitintensiv**
- **Dictionary Attack (plain oder preprocessed)**
- GPU Bruteforce (aircrack-ng-cuda, pyrit, diverse kommerzielle/closed source tools)

#### **WPA Attack airocrack/airolib**

## Video – Präsentation (by rdirect)

## **Fortgeschrittene Sicherungsmaßnahmen**

- Auf WLAN (und DECT) komplett verzichten.
- Offenes WLAN an einem dedizierten Ethernet Port für OpenVPN, Stronswan, etc. (Rest komplett firewalled)
- WPA2-"Enterprise" (leider viele verschiedene Implementierungen)
	- Tool der Wahl: freeradius
	- Windows 2003 eingeschränkt, W2k8 und höher wurde der RADIUS Server fallen gelassen

# **WPA2-Enterprise mit freeradius**

- AP mit der Möglichkeit, einen externen RADIUS Server für Auth zu nutzen.
- Kommunikation AP<->freeradius verschlüsselt mit Shared Secret
- Clients überprüfen, die Echtheit des Servers via OpenSSL Zertifikatskette
- Clients authentifizieren sich mit Zertifikat oder eigener Passphrase
- Zugänge können zeitlich eingeschränkt, temporär ausgestellt und widerrufen werden

#### **Ende**

#### Vielen Dank für die Aufmerksamkeit.

#### Technische Details zum freeradius Setup: http://www.commander1024.de/wordpress/201 0/10/wlan-wpa2-enterprise-eap-tls-und-co/